**About Us** 

Foundation

Operations

Regulatory

**Decision Support** 

Directory

Publications

February 2006

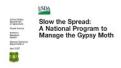

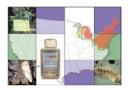

Click to return to Database Documentation

## Replicating Data from VT to MSU

Tasks to be performed at Virginia Tech's location:

- 1. Install and configure Net8 if it has not already been done.
- 2. Create an Oracle user with very limited privileges to allow access to data for replication:

CREATE USER snapuser IDENTIFIED BY guest

DEFAULT TABLESPACE gmusers ts

TEMPORARY TABLESPACE gmtemp\_ts;

GRANT CREATE SESSION TO snapuser; (Allows connection to database, cannot create objects.)

GRANT 'SELECT' privileges to SNAPUSER on each table to be copied.

 Create objects required by Oracle for snapshot management. Log in as SYS and run Oracle script file 'dbmssnap.sql' (located in \$ORACLE\_HOME/rdbms/admin). This was probably done when the Oracle software was installed or upgraded.

cd \$ORACLE\_HOME/rdbms/admin

sqlplus SYS

SQLPLUS> @dbmssnap

Tasks to be performed at Michigan State University:

1. Create a private database link owned by GYPSY to connect to VT:

CREATE DATABASE LINK sts.world

CONNECT TO snapuser

IDENTIFIED BY guest

USING 'trap.mothsbane.ento.vt.edu';

2. Create a tablespace to hold snapshots:

CREATE TABLESPACE gmsnap\_ts

DATAFILE '/orandx/oracle/sts/gmsnap01.dbf' SIZE 50M

AUTOEXTEND ON NEXT 2M MAXSIZE 300M

DEFAULT STORAGE (INITIAL 2M NEXT 2M MINEXTENTS 1

MAXEXTENTS UNLIMITED PCTINCREASE 0)

ONLINE;

3. Create snapshots. Include storage parameters:

CREATE MATERIALIZED VIEW GYPSY.VA\_ERRORS

TABLESPACE GMSNAP\_TS

NOCACHE

LOGGING

NOPARALLEL

BUILD IMMEDIATE

USING INDEX

TABLESPACE GMUSER\_TS

REFRESH COMPLETE

START WITH TO\_DATE('07-Feb-2006 06:00:00','dd-mon-yyyy hh24:mi:ss')

```
Slow the Spread - Replicating Data
NEXT TRUNC(SYSDATE + 1) + 6/24
WITH ROWID
SELECT "ERRORS"."ROW_ID" "ROW_ID", "ERRORS"."OWNER" "OWNER", "ERRORS"."TABLE_NAME"
"TABLE_NAME", "ERRORS". "CONSTRAINT" "CONSTRAINT", "ERRORS". "MESSAGE" "MESSAGE" FROM
"GYPSY". "ERRORS"@TRAP.MOTHSBANE.ENTO.VT.EDU@SNAP "ERRORS";
CREATE MATERIALIZED VIEW GYPSY.VA_ESUMM
TABLESPACE GMSNAP_TS
NOCACHE
LOGGING
NOPARALLEL
BUILD IMMEDIATE
USING INDEX
TABLESPACE GMUSER_TS
REFRESH COMPLETE
START WITH TO DATE('07-Feb-2006 06:00:00','dd-mon-yyyy hh24:mi:ss')
NEXT TRUNC(SYSDATE + 1) + 6/24
WITH ROWID
AS
SELECT "ERROR SUMMARY"."ID" "ID", "ERROR SUMMARY"."CONSTRAINT" "CONSTRAINT", "ERROR SUMMARY"."DATE IN"
"DATE IN", "ERROR SUMMARY". "DATE OUT" "DATE OUT" FROM
"GYPSY"."ERROR_SUMMARY"@TRAP.MOTHSBANE.ENTO.VT.EDU@SNAP "ERROR_SUMMARY";
CREATE MATERIALIZED VIEW GYPSY.VA_GM_HISTORICAL
TABLESPACE GMSNAP_TS
NOCACHE
LOGGING
NOPARALLEL
BUILD IMMEDIATE
USING INDEX
TABLESPACE GMUSER_TS
REFRESH COMPLETE
START WITH TO_DATE('27-Feb-2006 06:00:00','dd-mon-yyyy hh24:mi:ss')
NEXT TRUNC(SYSDATE + 30) + 6/24
WITH PRIMARY KEY
AS
SELECT "GM_HISTORICAL"."ID" "ID","GM_HISTORICAL"."AIPM_QUAD" "AIPM_QUAD","GM_HISTORICAL"."SITE"
"SITE","GM_HISTORICAL"."UTM_EAST" "UTM_EAST","GM_HISTORICAL"."UTM_NORTH" "UTM_NORTH","GM_HISTORICAL"."GRID"
"GRID","GM_HISTORICAL"."PLACE_DATE" "PLACE_DATE","GM_HISTORICAL"."TOTAL_CATCH"
"TOTAL_CATCH","GM_HISTORICAL"."COUNTY" "COUNTY","GM_HISTORICAL"."STATE" "STATE","GM_HISTORICAL"."AGENCY"
"AGENCY","GM_HISTORICAL"."POL_JURISDICTION" "POL_JURISDICTION","GM_HISTORICAL"."TRAP_TYPE"
"TRAP_TYPE","GM_HISTORICAL"."TRAPPER" "TRAPPER","GM_HISTORICAL"."HABITAT"
"HABITAT","GM HISTORICAL"."GRIDNODE UTME" "GRIDNODE UTME","GM HISTORICAL"."GRIDNODE UTMN"
"GRIDNODE_UTMN","GM_HISTORICAL"."SENTINEL" "SENTINEL","GM_HISTORICAL"."PROJECT'
"PROJECT", "GM HISTORICAL". "USGS CODE" "USGS CODE", "GM HISTORICAL". "GENERATED CATCH"
"GENERATED_CATCH","GM_HISTORICAL"."YEAR" "YEAR","GM_HISTORICAL"."GPS_DATA"
"GPS DATA", "GM HISTORICAL". "ENTRY TYPE" "ENTRY TYPE", "GM HISTORICAL". "OMIT REASON"
"OMIT_REASON","GM_HISTORICAL"."OUTSIDE_TARGET" "OUTSIDE_TARGET","GM_HISTORICAL"."DISTANCE_OUTSIDE"
"DISTANCE OUTSIDE", "GM HISTORICAL". "BLOCK ID" "BLOCK ID", "GM HISTORICAL". "UTM ZONE" "UTM ZONE" FROM
"GYPSY"."GM_HISTORICAL"@TRAP.MOTHSBANE.ENTO.VT.EDU@SNAP "GM_HISTORICAL";
```

CREATE UNIQUE INDEX GYPSY.PK GMHIST ID1 ON GYPSY.VA GM HISTORICAL

(ID)

LOGGING

TABLESPACE GMUSER\_TS

NOPARALLEL;

CREATE MATERIALIZED VIEW GYPSY.VA\_GM\_HIST\_INSP

TABLESPACE GMSNAP\_TS

NOCACHE

LOGGING

NOPARALLEL

BUILD IMMEDIATE

**USING INDEX** 

TABLESPACE GMUSER\_TS

REFRESH COMPLETE

START WITH TO\_DATE('27-Feb-2006 06:00:00','dd-mon-yyyy hh24:mi:ss')

NEXT TRUNC(SYSDATE + 30) +6/24

WITH PRIMARY KEY

AS

SELECT "GM\_HIST\_INSPECT"."QUAD" "QUAD","GM\_HIST\_INSPECT"."SITE" "SITE","GM\_HIST\_INSPECT"."DAY"
"DAY","GM\_HIST\_INSPECT"."VISIT" "VISIT","GM\_HIST\_INSPECT"."CONDITION" "CONDITION","GM\_HIST\_INSPECT"."CATCH"
"CATCH","GM\_HIST\_INSPECT"."TRAPPER" "TRAPPER","GM\_HIST\_INSPECT"."ID" "ID","GM\_HIST\_INSPECT"."DEPTH"
"DEPTH","GM\_HIST\_INSPECT"."FIELD\_CHECK","GM\_HIST\_INSPECT"."GPS\_DATA"
"GPS\_DATA","GM\_HIST\_INSPECT"."QC\_FAIL","GM\_HIST\_INSPECT"."UTM\_EAST"
"UTM\_EAST","GM\_HIST\_INSPECT"."UTM\_NORTH","UTM\_NORTH","GM\_HIST\_INSPECT"."ENTRY\_TYPE"
"ENTRY\_TYPE","GM\_HIST\_INSPECT"."YEAR" "YEAR","GM\_HIST\_INSPECT"."STATE","GM\_HIST\_INSPECT"."COUNTY"
"COUNTY","GM\_HIST\_INSPECT"."BLOCK\_ID","GM\_HIST\_INSPECT"."UTM\_ZONE" "UTM\_ZONE" FROM
"GYPSY"."GM\_HIST\_INSPECT"."GTRAP.MOTHSBANE.ENTO.VT.EDU@SNAP "GM\_HIST\_INSPECT";

CREATE UNIQUE INDEX GYPSY.PK\_GMHIST\_INSP\_ID1 ON GYPSY.VA\_GM\_HIST\_INSP

(ID)

LOGGING

TABLESPACE GMUSER\_TS

NOPARALLEL;

CREATE MATERIALIZED VIEW GYPSY.VA\_INSPECT

TABLESPACE GMSNAP\_TS

NOCACHE

LOGGING

NOPARALLEL

**BUILD IMMEDIATE** 

USING INDEX

TABLESPACE GMUSER\_TS

REFRESH COMPLETE

START WITH TO\_DATE('07-Feb-2006 06:00:00','dd-mon-yyyy hh24:mi:ss')

NEXT TRUNC(SYSDATE + 1) + 6/24

WITH PRIMARY KEY

AS

SELECT "INSPECTION"."QUAD" "QUAD","INSPECTION"."SITE" "SITE","INSPECTION"."DAY" "DAY","INSPECTION"."VISIT" "VISIT","INSPECTION"."CONDITION" "CONDITION" "INSPECTION"."CATCH" "CATCH" "INSPECTION"."TRAPPER" "TRAPPER","INSPECTION"."ADD\_DATE" "ADD\_DATE","INSPECTION"."SCAN\_DATE" "SCAN\_DATE","INSPECTION"."ID" "ID","INSPECTION"."DEPTH" "DEPTH" "DEPTH" "INSPECTION"."FIELD\_CHECK", "FIELD\_CHECK","INSPECTION"."GPS\_DATA" "GPS\_DATA","INSPECTION"."QC\_FAIL","QC\_FAIL","INSPECTION"."UTM\_EAST","INSPECTION"."UTM\_NORTH" "UTM\_NORTH","INSPECTION"."ENTRY\_TYPE" "ENTRY\_TYPE","INSPECTION"."UTM\_ZONE" "UTM\_ZONE","INSPECTION"."STATE" "STATE" FROM "GYPSY"."INSPECTION"@TRAP.MOTHSBANE.ENTO.VT.EDU@SNAP "INSPECTION"."

CREATE UNIQUE INDEX GYPSY.PK\_INSPECT\_ID1 ON GYPSY.VA\_INSPECT

(ID)

```
LOGGING
```

TABLESPACE GMUSER TS

NOPARALLEL;

CREATE MATERIALIZED VIEW GYPSY.VA\_OMITS

TABLESPACE GMSNAP\_TS

NOCACHE

LOGGING

NOPARALLEL

**BUILD IMMEDIATE** 

USING INDEX

TABLESPACE GMUSER\_TS

REFRESH COMPLETE

START WITH TO\_DATE('08-Feb-2006 06:00:00','dd-mon-yyyy hh24:mi:ss')

NEXT TRUNC(SYSDATE + 1) + 6/24

WITH PRIMARY KEY

AS

SELECT "OMITTED\_SITES"."ID" "ID","OMITTED\_SITES"."QUAD" "QUAD","OMITTED\_SITES"."SITE"
"SITE","OMITTED\_SITES"."UTM\_EAST" "UTM\_EAST","OMITTED\_SITES"."UTM\_NORTH" "UTM\_NORTH","OMITTED\_SITES"."COUNTY"
"COUNTY","OMITTED\_SITES"."STATE" "STATE" "OMITTED\_SITES"."AGENCY" "AGENCY","OMITTED\_SITES"."TRAPPER"
"TRAPPER","OMITTED\_SITES"."GRID" "GRID","OMITTED\_SITES"."DAY" "DAY","OMITTED\_SITES"."PROJECT"
"PROJECT","OMITTED\_SITES"."WHY" "WHY","OMITTED\_SITES"."ADD\_DATE","OMITTED\_SITES"."SCAN\_DATE"
"SCAN\_DATE","OMITTED\_SITES"."GPS\_DATA" "GPS\_DATA","OMITTED\_SITES"."ENTRY\_TYPE"
"ENTRY\_TYPE","OMITTED\_SITES"."UTM\_ZONE" "UTM\_ZONE" FROM
"GYPSY"."OMITTED\_SITES"@TRAP.MOTHSBANE.ENTO.YT.EDU@SNAP "OMITTED\_SITES";

CREATE UNIQUE INDEX GYPSY.PK\_OMITTED\_QUADSITE1 ON GYPSY.VA\_OMITS

(QUAD, SITE)

LOGGING

TABLESPACE GMUSER\_TS

NOPARALLEL;

CREATE MATERIALIZED VIEW GYPSY.VA\_PEOPLE

TABLESPACE GMSNAP\_TS

NOCACHE

LOGGING

NOPARALLEL

BUILD IMMEDIATE

USING INDEX

TABLESPACE GMUSER\_TS

REFRESH COMPLETE

START WITH TO\_DATE('08-Feb-2006 06:00:00','dd-mon-yyyy hh24:mi:ss')

NEXT TRUNC(SYSDATE + 1) + 6/24

WITH PRIMARY KEY

AS

SELECT "PEOPLE"."ID" "ID","PEOPLE"."INITIALS" "INITIALS" "PEOPLE"."FIRSTNAME" "FIRSTNAME","PEOPLE"."MI"
"MI","PEOPLE"."LASTNAME" "LASTNAME","PEOPLE"."ADDRESS1","PEOPLE"."ADDRESS2"
"ADDRESS2","PEOPLE"."CITY" "CITY","PEOPLE"."STATE" "STATE","PEOPLE"."ZIP","PEOPLE"."AGENCY"
"AGENCY","PEOPLE"."PHONE","PEOPLE"."PHONE2" "PHONE2","PEOPLE"."TITLE" "TITLE","PEOPLE"."SUPERVISOR"
"SUPERVISOR","PEOPLE"."TRAPPER","PEOPLE"."FAX","PEOPLE"."E\_MAIL","PEOPLE"."NETWORK\_REP"
"NETWORK\_REP","PEOPLE"."MAIL\_LABEL" "MAIL\_LABEL" FROM "GYPSY"."PEOPLE"@TRAP.MOTHSBANE.ENTO.VT.EDU@SNAP
"PEOPLE";

CREATE UNIQUE INDEX GYPSY.PK\_PEOPLEID1 ON GYPSY.VA\_PEOPLE

(ID)

LOGGING

TABLESPACE GMUSER\_TS

NOPARALLEL;

CREATE MATERIALIZED VIEW GYPSY.VA\_PLACE

TABLESPACE GMSNAP\_TS

NOCACHE

LOGGING

NOPARALLEL

BUILD IMMEDIATE

**USING INDEX** 

TABLESPACE GMUSER\_TS

REFRESH COMPLETE

START WITH TO\_DATE('08-Feb-2006 06:00:00','dd-mon-yyyy hh24:mi:ss')

NEXT TRUNC(SYSDATE + 1) + 6/24

WITH PRIMARY KEY

A.S

SELECT "PLACEMENT"."ID" "ID", "PLACEMENT"."QUAD" "QUAD", "PLACEMENT"."SITE" "SITE", "PLACEMENT"."COUNTY" "COUNTY", "PLACEMENT"."STATE" "STATE", "PLACEMENT"."GRID" "GRID", "PLACEMENT"."UTM\_EAST" "UTM\_EAST", "PLACEMENT"."UTM\_NORTH" "UTM\_NORTH", "PLACEMENT"."DAY", "PLACEMENT"."PLACEMENT"."TRAP\_TYPE" "TRAP\_TYPE", "PLACEMENT"."SENTINEL" "SENTINEL", "PLACEMENT"."AGENCY" "AGENCY", "PLACEMENT"."TRAPPER" "TRAPPER", "PLACEMENT"."TOTAL\_CATCH" "TOTAL\_CATCH", "PLACEMENT"."PROJECT" "PROJECT", "PLACEMENT"."GRIDNODE\_UTME" "GRIDNODE\_UTME", "PLACEMENT"."GRIDNODE\_UTMN" "GRIDNODE\_UTMN", "PLACEMENT"."SCAN\_DATE" "SCAN\_DATE" "SCAN\_DATE", "PLACEMENT"."BCAN\_DATE" "SCAN\_DATE" "PLACEMENT"."GPS\_DATA", "PLACEMENT"."ENTRY\_TYPE" "PLACEMENT"."OUTSIDE\_TARGET" "OUTSIDE\_TARGET", "PLACEMENT"."DISTANCE\_OUTSIDE" "DISTANCE\_OUTSIDE" "DISTANCE\_OUTSIDE" "DISTANCE\_OUTSIDE" "TOTACEMENT"."PLACEMENT"." (PLACEMENT"."DISTANCE\_OUTSIDE" "DISTANCE\_OUTSIDE" "PLACEMENT"." (PLACEMENT"." (PLACEMENT".") (PLACEMENT"." (PLACEMENT".") (PLACEMENT".") (PLA

CREATE UNIQUE INDEX GYPSY.PK\_PLACEMENT\_QDSITEST1 ON GYPSY.VA\_PLACE

(QUAD, SITE, STATE)

LOGGING

TABLESPACE GMUSER\_ TS

NOPARALLEL;

CREATE MATERIALIZED VIEW GYPSY.VA\_SITES

TABLESPACE GMSNAP\_TS

NOCACHE

LOGGING

NOPARALLEL

BUILD IMMEDIATE

USING INDEX

TABLESPACE GMUSER\_TS

REFRESH COMPLETE

START WITH TO\_DATE('08-Feb-2006 06:00:00','dd-mon-yyyy hh24:mi:ss')

NEXT TRUNC(SYSDATE + 1) + 6/24

WITH PRIMARY KEY

AS

SELECT "SITE\_LOCATIONS"."QUAD" "QUAD", "SITE\_LOCATIONS"."SITE" "SITE", "SITE\_LOCATIONS"."AGENCY"
"AGENCY", "SITE\_LOCATIONS"."SUPERVISOR" "SUPERVISOR", "SITE\_LOCATIONS"."TRAPPER"
"TRAPPER", "SITE\_LOCATIONS"."COUNTY" "COUNTY", "SITE\_LOCATIONS"."STATE" "STATE", "SITE\_LOCATIONS"."UTM\_EAST"
"UTM\_EAST", "SITE\_LOCATIONS"."UTM\_NORTH" "UTM\_NORTH", "SITE\_LOCATIONS"."GRID" "GRID", "SITE\_LOCATIONS"."SENTINEL"
"SENTINEL", "SITE\_LOCATIONS"."TRAP\_TYPE" "TRAP\_TYPE", "SITE\_LOCATIONS"."PLACED" "PLACED", "SITE\_LOCATIONS"."ID"
"ID", "SITE\_LOCATIONS"."PROJECT" "PROJECT", "SITE\_LOCATIONS"."TREATMENT\_TYPE"

"TREATMENT\_TYPE","SITE\_LOCATIONS"."BID\_UNIT" "BID\_UNIT","SITE\_LOCATIONS"."UTM\_ZONE" "UTM\_ZONE" FROM "GYPSY"."SITE\_LOCATIONS"@TRAP.MOTHSBANE.ENTO.VT.EDU@SNAP "SITE\_LOCATIONS";

CREATE UNIQUE INDEX GYPSY.PK\_SITELOC\_QUADSITE1 ON GYPSY.VA\_SITES

(QUAD, SITE, STATE)

LOGGING

TABLESPACE GMUSER\_TS

NOPARALLEL;

CREATE MATERIALIZED VIEW GYPSY.VA\_SITES\_CTY

TABLESPACE GMSNAP\_TS

NOCACHE

LOGGING

NOPARALLEL

BUILD IMMEDIATE

USING INDEX

TABLESPACE GMUSER TS

REFRESH COMPLETE

START WITH TO\_DATE('08-Feb-2006 06:00:00','dd-mon-yyyy hh24:mi:ss')

NEXT TRUNC(SYSDATE + 1) + 6/24

WITH PRIMARY KEY

AS

SELECT "SITE\_LOCATIONS\_CTY"."COUNTY" "COUNTY","SITE\_LOCATIONS\_CTY"."BLOCK\_ID"

"BLOCK\_ID", "SITE\_LOCATIONS\_CTY". "SITE" "SITE", "SITE\_LOCATIONS\_CTY". "QUAD" "QUAD", "SITE\_LOCATIONS\_CTY". "AGENCY"

 $"AGENCY","SITE\_LOCATIONS\_CTY"."SUPERVISOR" \\"SUPERVISOR","SITE\_LOCATIONS\_CTY"."TRAPPER"$ 

"TRAPPER", "SITE\_LOCATIONS\_CTY". "STATE" "STATE", "SITE\_LOCATIONS\_CTY". "UTM\_EAST"

"UTM\_EAST","SITE\_LOCATIONS\_CTY"."UTM\_NORTH" "UTM\_NORTH","SITE\_LOCATIONS\_CTY"."GRID"

"GRID", "SITE\_LOCATIONS\_CTY". "SENTINEL" "SENTINEL", "SITE\_LOCATIONS\_CTY". "TRAP\_TYPE"

"TRAP\_TYPE", "SITE\_LOCATIONS\_CTY". "PLACED" "PLACED", "SITE\_LOCATIONS\_CTY". "ID" "ID", "SITE\_LOCATIONS\_CTY". "PROJECT"

"PROJECT", "SITE\_LOCATIONS\_CTY". "TREATMENT\_TYPE" "TREATMENT\_TYPE", "SITE\_LOCATIONS\_CTY". "BID\_UNIT"

"BID\_UNIT", "SITE\_LOCATIONS\_CTY". "UTM\_ZONE" "UTM\_ZONE" FROM

"GYPSY"."SITE\_LOCATIONS\_CTY"@TRAP.MOTHSBANE.ENTO.VT.EDU@SNAP "SITE\_LOCATIONS\_CTY";

CREATE UNIQUE INDEX GYPSY.PK\_SITELOC\_CTYSTBLKSITE1 ON GYPSY.VA\_SITES\_CTY

(STATE, COUNTY, BLOCK\_ID, SITE)

LOGGING

TABLESPACE GMUSER\_TS

NOPARALLEL;

CREATE MATERIALIZED VIEW GYPSY.VA\_TINSPECT

TABLESPACE GMSNAP\_TS

NOCACHE

LOGGING

NOPARALLEL

BUILD IMMEDIATE

USING INDEX

TABLESPACE GMUSER\_TS

REFRESH COMPLETE

START WITH TO\_DATE('08-Feb-2006 06:00:00','dd-mon-yyyy hh24:mi:ss')

NEXT TRUNC(SYSDATE + 1) + 6/24

WITH PRIMARY KEY

AS

SELECT "TEST\_INSPECTION"."ID" "ID", "TEST\_INSPECTION"."ABBREVIATION" "ABBREVIATION", "TEST\_INSPECTION"."SITE"

"SITE", "TEST\_INSPECTION"."DAY" "DAY", "TEST\_INSPECTION"."VISIT" "VISIT", "TEST\_INSPECTION"."CONDITION"

"CONDITION", "TEST\_INSPECTION"."CATCH" "CATCH", "TEST\_INSPECTION"."INITIALS", "INITIALS", "TEST\_INSPECTION"."DATE\_IN"

"DATE\_IN", "TEST\_INSPECTION"."ROW\_ID", "TEST\_INSPECTION"."DEPTH" "DEPTH", "TEST\_INSPECTION"."GPS\_DATA"

"GPS\_DATA", "TEST\_INSPECTION"."QC\_FAIL", "TEST\_INSPECTION"."FIELD\_CHECK"

"FIELD\_CHECK", "TEST\_INSPECTION"."WV\_QUAD\_CODE", "WV\_QUAD\_CODE", "TEST\_INSPECTION"."UTM\_EAST"

"UTM\_EAST", "TEST\_INSPECTION"."UTM\_NORTH", "TEST\_INSPECTION"."ENTRY\_TYPE"

"ENTRY\_TYPE", "TEST\_INSPECTION"."BATCH\_LOAD", "TEST\_INSPECTION"."STATE"

"STATE", "TEST\_INSPECTION"."UTM\_ZONE", "TEST\_INSPECTION"."CSV\_FILE" "CSV\_FILE" FROM

"GYPSY"."TEST\_INSPECTION"@TRAP.MOTHSBANE.ENTO.VT.EDU@SNAP "TEST\_INSPECTION"."

CREATE UNIQUE INDEX GYPSY.PK\_TESTINSPECT\_ID1 ON GYPSY.VA\_TINSPECT

(ID)

LOGGING

TABLESPACE GMUSER\_TS

NOPARALLEL:

CREATE MATERIALIZED VIEW GYPSY.VA TPLACE

TABLESPACE GMSNAP TS

NOCACHE

LOGGING

NOPARALLEI

**BUILD IMMEDIATE** 

USING INDEX

TABLESPACE GMUSER\_TS

REFRESH COMPLETE

START WITH TO\_DATE('08-Feb-2006 06:00:00','dd-mon-yyyy hh24:mi:ss')

NEXT TRUNC(SYSDATE + 1) + 6/24

WITH PRIMARY KEY

AS

SELECT "TEST\_PLACEMENT"."ID" "ID", "TEST\_PLACEMENT"."ABBREVIATION" "ABBREVIATION", "TEST\_PLACEMENT"."SITE"
"SITE", "TEST\_PLACEMENT"."COUNTY" "COUNTY", "TEST\_PLACEMENT"."STATE" "STATE", "TEST\_PLACEMENT"."GRID"
"GRID", "TEST\_PLACEMENT"."UTM\_EAST", "TEST\_PLACEMENT"."UTM\_NORTH"
"UTM\_NORTH", "TEST\_PLACEMENT"."DAY" "DAY", "TEST\_PLACEMENT"."TRAP\_TYPE"
"TRAP\_TYPE", "TEST\_PLACEMENT"."SENTINEL" "SENTINEL", "TEST\_PLACEMENT"."AGENCY"
"AGENCY", "TEST\_PLACEMENT"."INITIALS" "INITIALS", "TEST\_PLACEMENT"."DATE\_IN", "TEST\_PLACEMENT"."ROW\_ID"
"ROW\_ID", "TEST\_PLACEMENT"."EXTRA\_VAR" "EXTRA\_VAR", "TEST\_PLACEMENT"."GPS\_DATA"
"GPS\_DATA", "TEST\_PLACEMENT"."ELEVATION" "ELEVATION", "TEST\_PLACEMENT"."WV\_QUAD\_CODE"
"WV\_QUAD\_CODE", "TEST\_PLACEMENT"."ENTRY\_TYPE" "ENTRY\_TYPE", "TEST\_PLACEMENT"."BATCH\_LOAD"
"BATCH\_LOAD", "TEST\_PLACEMENT"."OUTSIDE\_TARGET" "OUTSIDE\_TARGET", "TEST\_PLACEMENT"."DISTANCE\_OUTSIDE"
"DISTANCE\_OUTSIDE", "TEST\_PLACEMENT"."UTM\_ZONE" "UTM\_ZONE", "TEST\_PLACEMENT"."CSV\_FILE" "CSV\_FILE" FROM
"GYPSY"."TEST\_PLACEMENT"."CTRAP.MOTHSBANE.ENTO.VT.EDU@SNAP "TEST\_PLACEMENT"."CSV\_FILE" "CSV\_FILE" FROM
"GYPSY"."TEST\_PLACEMENT"."GUTSBANE.ENTO.VT.EDU@SNAP "TEST\_PLACEMENT"."CSV\_FILE" "CSV\_FILE" FROM

CREATE UNIQUE INDEX GYPSY.PK\_TESTPLACE\_ID1 ON GYPSY.VA\_TPLACE

(ID)

LOGGING

TABLESPACE GMUSER\_TS

NOPARALLEL;

The built-in package DBMS\_REFRESH is used to schedule automatic updates of the snapshots. The script that is used to create the DBMS\_REFRESH package is in \$ORACLE\_HOME/rdbms/admin/dbmssnap.sql. You can read through the file to find information about the package.

4. Create a refresh group to be used to schedule updates of the snapshots. The update interval specified in the refresh group will override the interval given with the snapshot creation statement. The following statement will create a refresh group that will be initially updated at 3:00 p.m. of the current day. The snapshots will be updated at 6:00 a.m. daily beginning the next day.

EXECUTE DBMS\_REFRESH.MAKE('va\_ref\_group', 'va\_errors, va\_esumm, va\_inspect, va\_omits, va\_people, va\_place, va\_sites, va\_sites\_cty, va\_tinspect, va\_tinspect, va\_t

$$\label{eq:exact_def} \begin{split} & \texttt{EXECUTE DBMS\_REFRESH.MAKE('va\_ref\_hist\_group', 'va\_gm\_historical, va\_gm\_hist\_insp', TRUNC(SYSDATE)+15/24, 'TRUNC(SYSDATE+30)+6/24', TRUE, TRUE); \end{split}$$

NOTE: Query the following views to get more information on snapshots and refresh groups:

DBA\_SNAPSHOTS - information on snapshots

DBA\_REFRESH - information on refresh groups

DBA\_SNAPSHOT\_REFRESH\_TIMES – most recent refresh of snapshots

© 2012 Slow the Spread Foundation, Inc.

Page developed and maintained by Virginia Tech

Contact Us